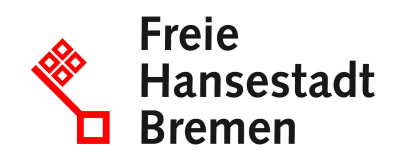

# **ELStAM-Verfahren für Arbeitgeber; ab Ende 2013 verpflichtend für Alle**

**Ihr Anliegen online starten: Unter folgendem Link haben Sie die Möglichkeit, Anträge (z.B. in PDF-Form) sowie Nachweise zu einem bestehenden Antrag hochzuladen oder Rückfragen zu Ihrem Antrag zu stellen.** 

#### **[Zum vereinfachten Onlineformular](https://www.service.bremen.de/sixcms/detail.php?gsid=bremen128.c.212883.de&template=00_html_to_pdf_d&formpage=1)**

Mit der letzten Lohnabrechnung 2013 ist jeder Arbeitgeber verpflichtet, die Lohnsteuerabzugsmerkmale (ELStAM) seiner Arbeitnehmer elektronisch abzurufen.

## **Zuständige Stellen**

• [Finanzamt für Außenprüfung](https://www.service.bremen.de/de/dienststelle/bremen128.c.212884.de) -Arbeitgeberstelle-

#### **Basisinformationen**

Die Lohnsteuerabzugsmerkmale sämtlicher in Deutschland gemeldeter Personen sind anhand der Melddaten und zusätzlicher Daten der Finanzverwaltung in einer zentralen Datenbank hinterlegt. Arbeitgeber von in Deutschland gemeldeten Arbeitnehmern sind verpflichtet, die Lohnsteuerabzugsmerkmale ihrer Arbeitnehmer von dieser Datenbank abzurufen. Der späteste Zeitpunkt für den Eintritt in das ELStAM-Verfahren durch den Arbeitgeber ist die letzte Lohnabrechnung für das Jahr 2013. Sämtliche bis zu dem Zeitpunkt vorliegenden und angewandten Ersatzbescheinigungen für den Lohnsteuerabzug (z.B. Lohnsteuerkarte 2010, besondere Bescheinigung für den Lohnsteuerabzug 2011, 2012, 2013) verlieren dann ihre Gültigkeit.

Sollte der Arbeitgeber die ELStAM seiner Arbeitnehmer nicht elektronisch abgerufen haben, wäre grundsätzlich ein Lohnsteuerabzug nach der Steuerklasse VI vorzunehmen.

#### **Voraussetzungen**

- Für den Abruf der ELStAM müssen dem Arbeitgeber von seinem Arbeitnehmer vorliegen:
- Identifikationsnummer
- Geburtsdatum

• Aussage, ob das betreffende Dienstverhältnis erstes oder weiteres Dienstverhältnis ist

ggf. ob und in welcher Höhe ein Freibetrag beim Lohnsteuerabzug zu berücksichtigen ist.

Der Arbeitgeber hat sich für den Abruf der Daten zu authentifizieren. Dazu ist ein Organisationszertifikat erforderlich. Dies erhält der Arbeitgeber durch Registrierung in ElsterOnline-Portal

# **Verfahren**

Verweis auf https://www.elster.de/arbeitg\_elstam.php und auf die Liste der häufig gestellten Fragen unter https://www.elster.de/faq\_ag\_nw.php https://www.elster.de/arbeitg\_elstam.php Dort finden Sie umfassende Hinweise auf das ELStAM-Verfahren.

## **Wie lange dauert die Bearbeitung?**

entfällt